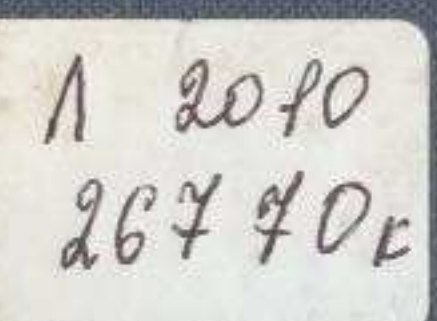

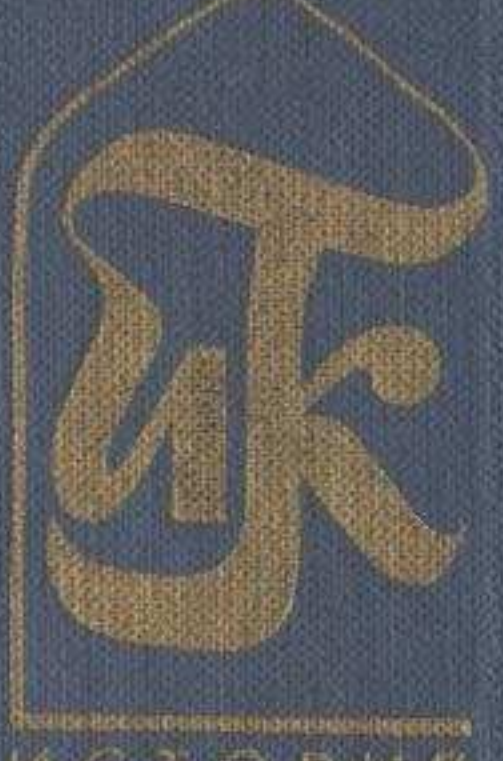

CIORMA

## 

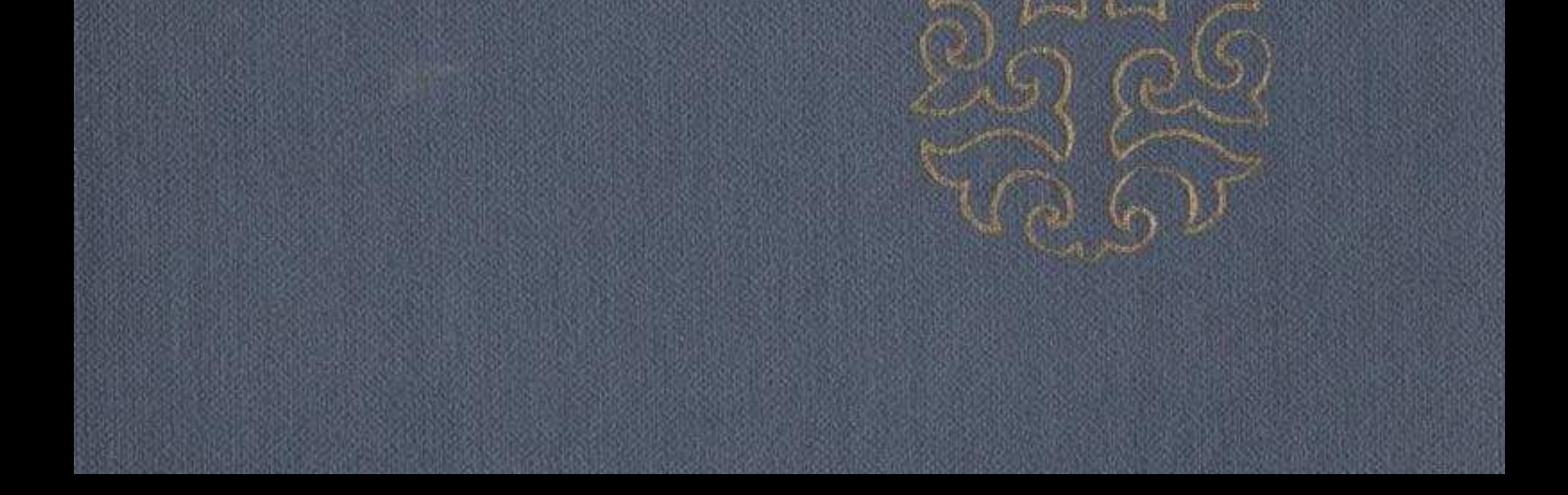

## **ОГЛАВЛЕНИЕ**

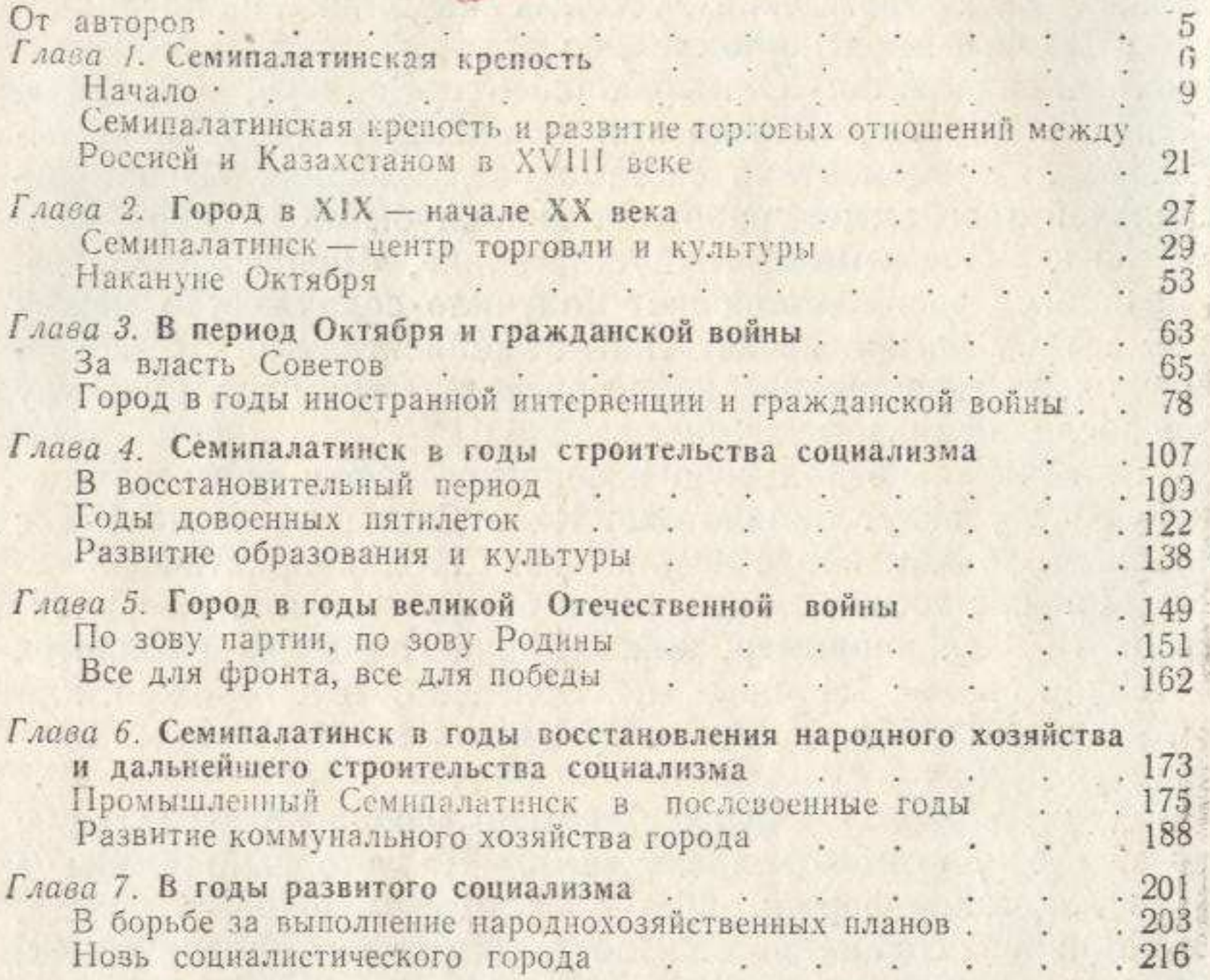

## Семипалатинск

Утверждено к печати Ученым советом Института истории, археологии и этнографии им. Ч. Ч. Валиханова Академии наук Казахской ССР

Рецензенты: кандидаты исторических наук Н. Г. Пан и Р. Ф. Смирнова

Редактор Л. И. Дробжева. Худ. редактор А. Б. Мальцев. Оформление художника Л. И. Матвеева. Техн. редакторы В. К. Горячкина, В. М. Муромцева. Корректоры Р. А. Баяндина, О. Д. Цой.

## **ИБ № 1231**

Сдано в набор 15.05.83. Подписано в печать 10.08.83. УГ15080.

Формат 60×901/16. Бум. тип. № 1. Литературная гарнитура. Высокая печать. Печ. л. 15. Уч.-изд. л. 13,8 (1 лист вклейки на мелованной бумаге, из них 0,5 цветные). Тираж 15000. Заказ 100. Цена 1 р. 20 к. Издательство «Наука» Казахской ССР. Адрес издательства: 480021, г. Алма-Ата, Шевченко, 28. Набрано в издательстве «Наука». Отпечатано и переплетено на полиграфкомбинате производственного объединения полиграфических предприятий «Кітап» Госкомитета КазССР по делам издательств, полиграфии и книжной торговли, 480002, г. Алма-Ата, ул. Пастера, 41.